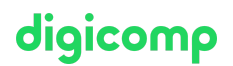

## **Microsoft Power Automate RPA Developer – Formation intensive («PL500»)**

Grâce à cette formation officielle pour développeurs, maîtrisez la création de solutions RPA pour automatiser les tâches répétitives de votre entreprise avec Microsoft Power Automate. Ce cours permet de se préparer à l'examen PL-500.

Durée: 3 jours Prix : 2'550.– excl. 8.1% TVA Documents : Support numérique officiel Microsoft et accès Microsoft Learn Code officiel: PL-500

### **Contenu**

Le contenu de cette formation intensive est basé sur le contenu de l'examen « PL-500 : Developing Solutions for Microsoft Azure ». [Commencez](https://docs.microsoft.com/fr-fr/learn/certifications/exams/pl-500) à vous préparer dès maintenant à votre formation sur Microsoft Learn. Lors des sessions journalières intensives avec nos experts, vous travaillerez avec les supports de formation officiels Microsoft (plus d'informations à la rubrique « méthodologie et didactique »).

Ce cours est une formation intensive (bloc de sessions journalières), si vous préférez suivre cette formation au format flexible (6 à 8 sessions virtuelles de 3 heures sur max. 4 semaines), [cliquez](https://digicomp.ch/f/PL500V) ici.

#### Module 1 : Prise en main de Power Automate pour le bureau

Prenez en main Power Automate pour le bureau en découvrant les flux, la création d'étapes automatisées et les éléments essentiels du développement de flux. Chapitres :

- Faites vos premiers pas avec Power Automate pour le bureau
- Fonctionnalités essentielles de développement de Power Automate pour le bureau

#### Module 2 : Utiliser Power Automate pour le bureau

Utilisez les options de Power Automate pour le bureau, les flux, les fonctionnalités d'enregistrement, les conditions, les boucles, les variables, les images et la gestion des erreurs et des exceptions. Chapitres :

- Gérer les variables dans Power Automate pour le bureau
- Automatiser les tâches répétitives à l'aide de boucles dans Power Automate pour le bureau
- Ajuster le comportement du processus à l'aide d'actions conditionnelles avec Power Automate pour le bureau
- Configurer le contrôle de flux dans Power Automate pour le bureau
- Générer des flux Power Automate pour le bureau par enregistrement
- Configurer la gestion des exceptions et des erreurs dans Power Automate pour le bureau

#### Module 3 : Automatiser les processus avec l'automatisation robotisée des processus et Power Automate pour le bureau

Automatisez les tâches de routine, éliminez les risques d'erreurs et libérez du temps pour des tâches plus importantes grâce à l'automatisation robotisée des processus (RPA) et Power Automate pour le bureau. Ce module vous permet de découvrir l'utilité de la RPA et de Power Automate pour le bureau et d'utiliser des actions prêtes à l'emploi telles que la manipulation de documents Excel dans le cadre d'une solution de traitement de factures de bout en bout. Chapitres :

- Créer votre premier flux Power Automate pour le bureau
- Définir les paramètres d'entrée et de sortie dans Power Automate
- Connecter un flux de cloud à des flux de bureau dans Power Automate pour le bureau
- Intégrer des flux de bureau avec le connecteur Outlook dans Power Automate pour le bureau

digicomp

- Traiter les formulaires de facture dans Power Automate à l'aide d'AI Builder
- Utiliser le connecteur Teams dans Power Automate
- Exécuter un flux Power Automate pour le bureau en mode unattended
- Optimiser votre processus métier avec Conseiller en processus

#### Module 4 : Utiliser différentes technologies dans Power Automate pour le bureau

Découvrez comment automatiser la gestion des e-mails, Excel, l'interface utilisateur et les services système avec Power Automate pour le bureau.

#### Chapitres :

- Contrôler la gestion des fichiers et des dossiers dans Power Automate pour le bureau
- Automatisation web dans Power Automate pour le bureau
- Utiliser Power Automate pour le bureau pour interagir avec les fenêtres et les applications
- Automatisation Excel dans Power Automate pour le bureau
- Automatisation de la gestion des e-mails dans Power Automate pour le bureau
- Automatiser les actions système, de station de travail et de services dans Power Automate pour le bureau

#### Module 5 : Implémenter une logique avancée dans Power Automate pour le bureau

Découvrez comment utiliser les flux système et les flux de contrôle, imiter les actions de la souris, ainsi que les opérations permettant de manipuler le texte, la date et l'heure dans Power Automate pour le bureau.

#### Chapitres :

- Communiquer à l'aide de zones de message dans des flux Power Automate pour le bureau
- Configurer le contrôle de flux dans Power Automate pour le bureau
- Manipulation de texte dans Power Automate pour le bureau
- Simuler les actions de la souris et du clavier à l'aide de Power Automate pour le bureau
- Automatiser les actions système, de station de travail et de services dans Power Automate pour le bureau

#### Module 6 : Développer une expertise avec Power Automate pour le bureau

Découvrez comment utiliser Power Automate pour le bureau pour utiliser Power Automate, les technologies OCR et les scripts.

#### Chapitres :

- Combiner des flux de bureau et de cloud Power Automate
- Gestion des ases de données dans Power Automate pour le bureau
- Gestion d'Active Directory dans Power Automate pour le bureau
- Écriture de scripts dans Power Automate pour le bureau
- Technologies OCR dans Power Automate pour le bureau

#### Module 7 : Créer des connecteurs personnalisés pour Power Automate

Ce module explore les connecteurs personnalisés et explique comment les configurer et les utiliser avec Microsoft Power Apps, Microsoft Power Automate et Microsoft Azure Logic Apps. Chapitres :

- Prise en main des connecteurs personnalisés dans Power Automate
- Configurer des connecteurs personnalisés avec des API authentifiées dans Power Automate
- Digicomp<br>Créer des déclencheurs pour des connecteurs personnalisés pour Power Automate, au info@digicomp.ch | digitomp.ch T +41 44 447 21 21 | info@digicomp.ch | digicomp.ch

Certifier un connecteur personnalisé open source Power Automate  $\bullet$ 

- 
- Configurer des modèles de stratégie pour les connecteurs personnalisés dans Power Automate
- Créer des connecteurs OpenAI Power Automate
- Utiliser du code personnalisé dans des connecteurs personnalisés
- Gestion du cycle de vie des connecteurs personnalisés dans Power Automate

#### Module 8 : Présentation de la sécurité et de la gouvernance dans Microsoft Power Platform

Voulez-vous en savoir plus sur la façon de sécuriser et de régir les applications Microsoft Power Platform comme Power Automate et Power Apps ? Ce module se concentre sur la présentation des environnements Microsoft Power Platform et de leur rôle dans la création de stratégies de protection contre la perte de données (DLP) à l'aide d'exemples et de cas d'utilisation. Une présentation et une vue d'ensemble brèves des outils seront également abordées, notamment les expériences Microsoft Power Platform et Power Automate Admin et la boîte à outils du Center of Excellence (COE) Microsoft Power Platform.

## **Objectifs**

- Concevoir des solutions d'automatisation RPA
- Développer des solutions d'automatisation RPA
- Déployer et gérer des solutions d'automatisation RPA

## Méthodologie & Didactique

Ce cours est une formation intensive (bloc de sessions journalières), si vous préférez suivre cette formation au format flexible (6 à 8 sessions virtuelles de 3 heures sur max. 4 semaines), [cliquez](https://digicomp.my.salesforce.com/f/PL500V) ici.

#### Formule d'apprentissage mixte de Digicomp :

- **Pre-study :** Vous aurez accès au support de cours dès la réservation de votre formation. Nous vous conseillons de passer en revue toute la matière au moins une fois avant le cours et de vous concentrer plus en détail sur les passages où vous manquez le plus de connaissances.
- **After-study :** Après votre formation, vous aurez encore accès au support de cours et pourrez ainsi approfondir vos connaissances selon vos propres besoins et vous préparer idéalement à l'examen de certification.

## Public cible

Cette formation s'adresse aux développeuses et développeurs de logiciels intéressés par la mise en place de solutions automatisées au sein d'une entreprise qui désirent découvrir comment programmer ces solutions dans un environnement Microsoft et prouver par la suite leurs aptitudes en décrochant la certification associée. Microsoft Power Automate permet d'automatiser des tâches répétitives et chronophages. Le travail avec Power Automate consiste à examiner les exigences des solutions, créer de la documentation sur les processus, concevoir, développer, déployer, intégrer et dépanner ces solutions. En collaboration avec les différentes parties prenantes de l'entreprise, la développeuse ou le développeur RPA contribue à améliorer et à automatiser les flux de travail au sein de l'entreprise.

## **Certification**

Cette formation marque la première étape de préparation à l'examen :

#### « PL-500: Microsoft Power Automate RPA [Developer](https://docs.microsoft.com/fr-fr/learn/certifications/exams/pl-500) »

La réussite de cet examen permet de décrocher la certification :

#### « Microsoft Certified: Power Automate RPA [Developer](https://docs.microsoft.com/fr-fr/learn/certifications/power-automate-rpa-developer-associate) Associate »

# digicomp

ATTENTION : L'examen ne se déroule pas dans le cadre de la formation, vous devrez vous y inscrire séparément. Pratiquer vos nouvelles connaissances en situation réelle augmente considérablement vos chances de réussite à l'examen, c'est pourquoi nous vous conseillons de ne pas passer l'examen tout de suite après votre formation, mais de prendre votre temps et de vous y inscrire lorsque vous serez prêt.

#### Inscription à l'examen

Vous avez la possibilité de vous inscrire à un examen que vous passerez soit dans un de nos centres de formation Digicomp, agréés centre de test Pearson Vue, à Lausanne ou Genève, soit depuis chez vous.

Chez Digicomp : Inscrivez-vous à l'examen directement sur le site de [Pearson](https://home.pearsonvue.com/microsoft) VUE et sélectionnez l'un de nos centres de formation Digicomp (Lausanne ou Genève). Vous pourrez ensuite choisir parmi les créneaux d'examen proposés dans nos centres.

Chez vous : Pour passer un examen depuis chez vous, vous devez vous inscrire en passant par ce [lien](https://home.pearsonvue.com/Clients/Microsoft/Online-proctored.aspx).

Le prix de l'examen est de 216.- (sous réserve de modification par l'éditeur).

## Avez-vous une question ou souhaitez-vous organiser un cours en entreprise ?

Nous vous conseillons volontiers au +41 22 738 80 80 ou romandie@digicomp.ch. Retrouvez toutes les informations détaillées concernant les dates sur www.digicomp.ch/formations-microsoft[technology/microsoft-power-platform/cours-microsoft-power-automate](https://www.digicomp.ch/formations-microsoft-technology/microsoft-power-platform/cours-microsoft-power-automate-rpa-developer-formation-intensive-pl-500)rpa-developer-formation-intensive-pl-500